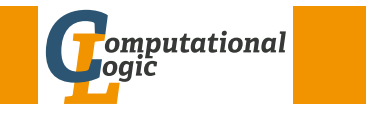

# Functional Programming WS 2013/14

Harald Zankl (VO+PS) Cezary Kaliszyk (PS)

Computational Logic Institute of Computer Science University of Innsbruck

week 5

# Week 5 -  $\lambda$ -Calculus

# [This](#page-0-0) Week

### Practice I

OCaml introduction, lists, strings, trees

### Theory I

lambda-calculus, evaluation strategies, induction, reasoning about functional programs

## Practice II

efficiency, tail-recursion, combinator-parsing dynamic programming

### Theory II

type checking, type inference

### Advanced Topics

lazy evaluation, infinite data structures, monads, ...

# Summary of Week 4

### Binary Trees

- $\triangleright$  at most 2 children per node
- $\blacktriangleright$  applications
	- $\blacktriangleright$  search trees
	- $\blacktriangleright$  Huffman coding

# Huffman Coding

- $\blacktriangleright$  Idea: use shortest codewords for most frequent symbols
- $\blacktriangleright$  Application: (lossless) data compression

HZ (ICS@UIBK) FP 2/23 Week 5 -  $\lambda$ -Calculus - Introduction  $\lambda$ -Calculus - Introduction  $\lambda$ -Calculus - Introduction

# **Origin**

### Goal

- $\blacktriangleright$  find a framework in which every algorithm can be defined
- $\blacktriangleright$  universal language

### Result

- $\blacktriangleright$  Turing machines (Turing, 1930s)
- $\blacktriangleright$   $\lambda$ -Calculus (Church, 1930s)
- <span id="page-0-0"></span> $\blacktriangleright$  ...

### Week 5 -  $\lambda$ -Calculus - Introduction - Interviewed and  $\lambda$ -Calculus - Introduction

# Syntax

λ-Terms

 $t ::= \overbrace{x} | (\lambda x. t) | (t \ t)$ Variable Abstraction Application

 $\mathcal{T}(V)$  set of all  $\lambda$ -terms over set of variables  $V$ 

Conventions

 $(\lambda x.x)$  $(\lambda x.(\lambda y.x))$  $(\lambda x.(\lambda y.(\lambda z.((x z) (y z))))))$  $(\lambda x.((\lambda y.(\lambda z.(z y)))) x))$ 

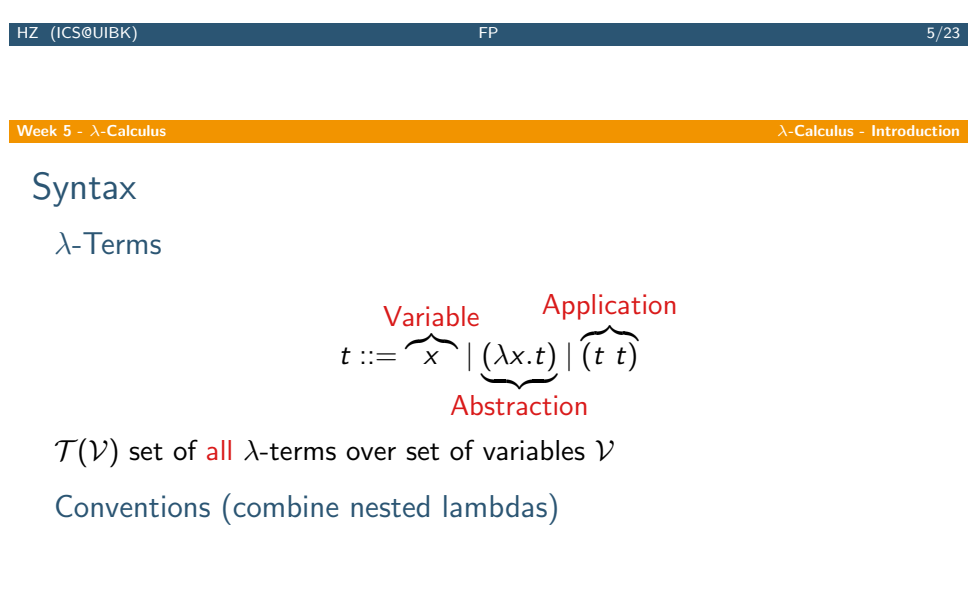

 $\lambda$ x.x λxy.x  $\lambda$ xyz.((x z) (y z))  $\lambda x.((\lambda yz.(z y)) x)$ 

# Syntax

λ-Terms

 $t ::= \overbrace{x} | (\lambda x. t) | (t \ t)$ Variable Abstraction Application

 $\mathcal{T}(V)$  set of all  $\lambda$ -terms over set of variables  $V$ 

Conventions (omit outermost parentheses)

 $\lambda$ x.x  $\lambda x.(\lambda y.x)$  $\lambda x.(\lambda y.(\lambda z.((x z) (y z))))$  $\lambda x.((\lambda y.(\lambda z.(z y))) x)$ 

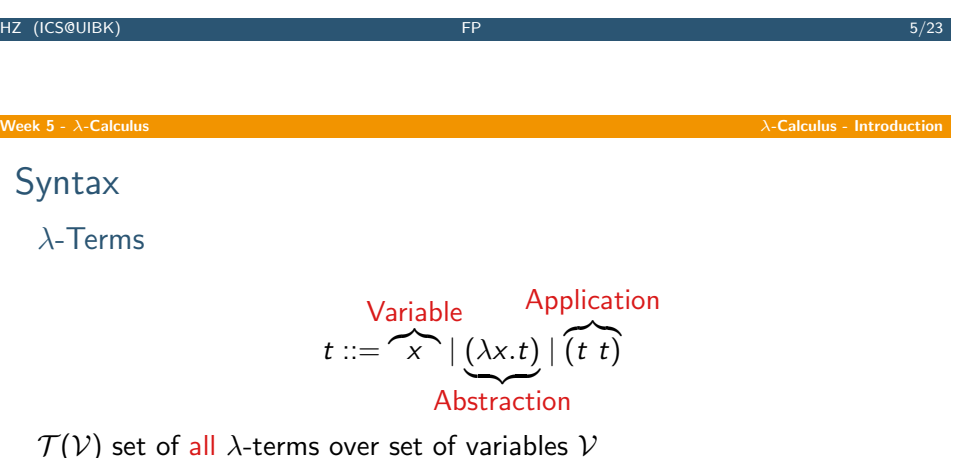

Conventions (application is left-associative and binds strongest)

 $\lambda$ x.x  $\lambda$ xy.x  $\lambda$ xyz.x z (y z)  $\lambda x.(\lambda yz.z y) x$ 

Week 5 - λ-Calculus λ-Calculus - Introduction

# Intuition

### Example

## λ-terms

- $\blacktriangleright$   $\lambda x$  add  $x \bar{1}$
- $\blacktriangleright$  ( $\lambda x$ .add  $x \overline{1}$ )  $\overline{2}$
- if true  $\overline{1} \overline{0}$
- $\triangleright$  pair  $\overline{2}$  4
- $\triangleright$  fst(pair  $\overline{2}$  4)
- $\blacktriangleright$   $\lambda xy$  add x y
- $\blacktriangleright \lambda x.(\lambda y. \text{add } x y)$
- $\triangleright$  if true then 1 else  $0 \rightarrow 1$

 $\blacktriangleright$  fun  $x \rightarrow x+1$ 

 $\blacktriangleright$  (fun x -> x+1) 2  $\rightarrow$  + 3

 $\blacktriangleright$  (2,4)

OCaml

- $\blacktriangleright$  fst(2,4)  $\rightarrow$  2
- $\triangleright$  fun x y  $\rightarrow$  x + y
- $\triangleright$  fun  $x \rightarrow$  fun  $y \rightarrow x + y$

### Remark

' $\overline{0}'$ , ' $\overline{1}'$ , ' $\overline{2}'$ , ' $\overline{3}'$ , ' $\overline{4}'$ , 'add', 'fst', 'if', 'pair', and 'true' are just abbreviations for more complex  $\lambda$ -terms

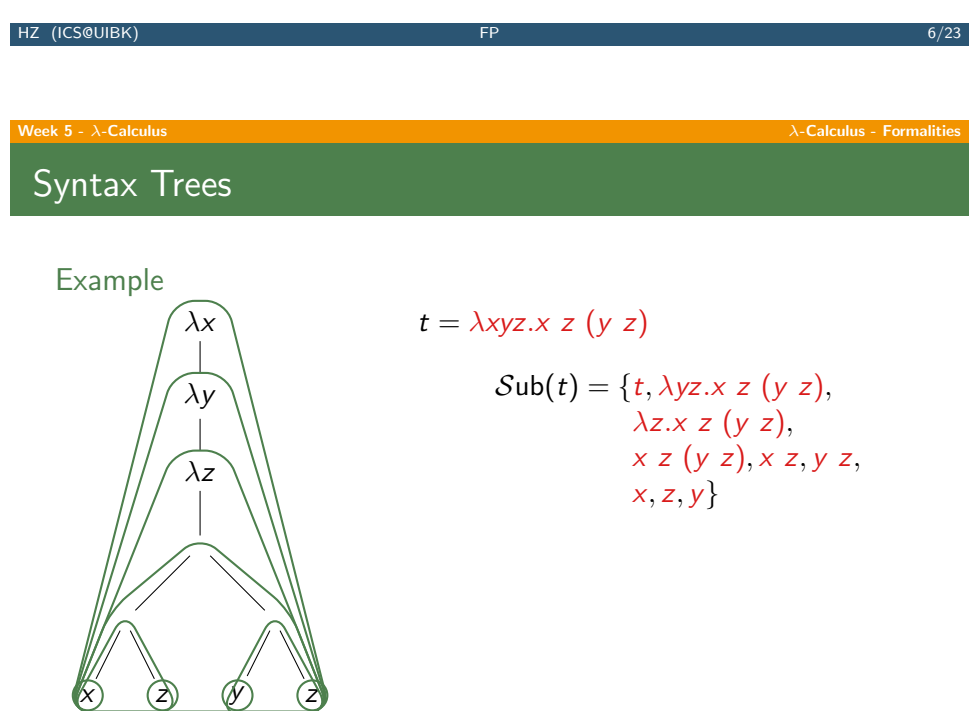

# Subterms

Definition  $Sub(t)$  is set of subterms of t

$$
\mathcal{S} \text{ub}(t) \stackrel{\text{def}}{=} \begin{cases} \{t\} & t = x \\ \{t\} \cup \mathcal{S} \text{ub}(u) & t = \lambda x. u \\ \{t\} \cup \mathcal{S} \text{ub}(u) \cup \mathcal{S} \text{ub}(v) & t = u \end{cases}
$$

# Example

$$
\mathcal{Sub}(\lambda xy.x) = {\lambda xy.x} \cup \mathcal{Sub}(\lambda y.x)
$$
  
= {\lambda xy.x, \lambda y.x} \cup \mathcal{Sub}(x)  
= { \lambda xy.x, \lambda y.x, x}

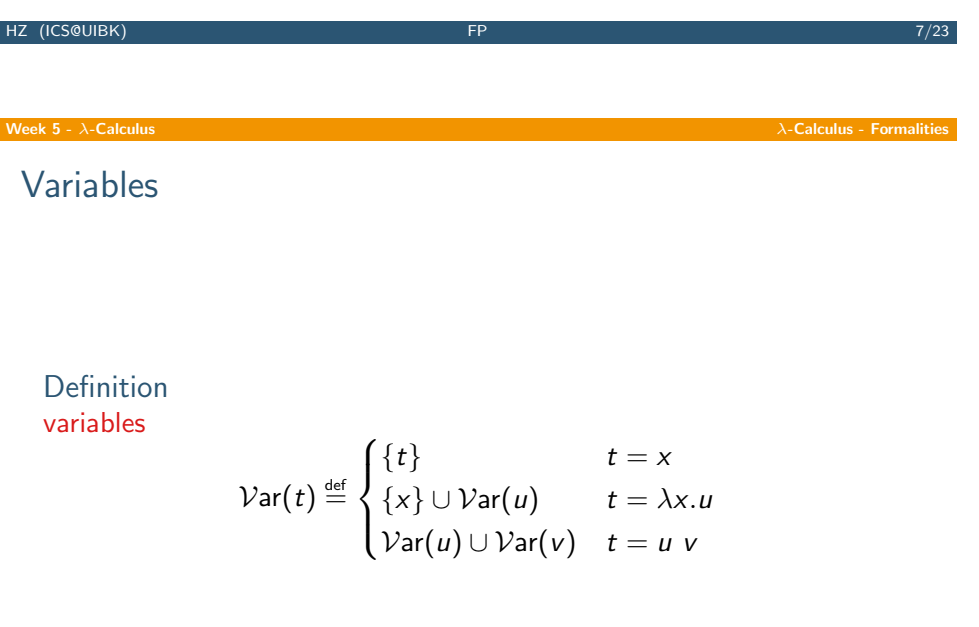

Week 5 -  $\lambda$ -Calculus - Formalities  $\lambda$ -Calculus - Formalities  $\lambda$ -Calculus - Formalities

# Free and Bound Variables

### Definition free variables

$$
\mathcal{FVar}(t) \stackrel{\text{def}}{=} \begin{cases} \{t\} & t = x \\ \mathcal{FVar}(u) \setminus \{x\} & t = \lambda x. u \\ \mathcal{FVar}(u) \cup \mathcal{FVar}(v) & t = u \end{cases}
$$

bound variables

$$
\mathcal{BVar}(t) \stackrel{\text{def}}{=} \begin{cases} \varnothing & t = x \\ \{x\} \cup \mathcal{BVar}(u) & t = \lambda x. u \\ \mathcal{BVar}(u) \cup \mathcal{BVar}(v) & t = u \end{cases}
$$

A λ-term without free variables is called closed.

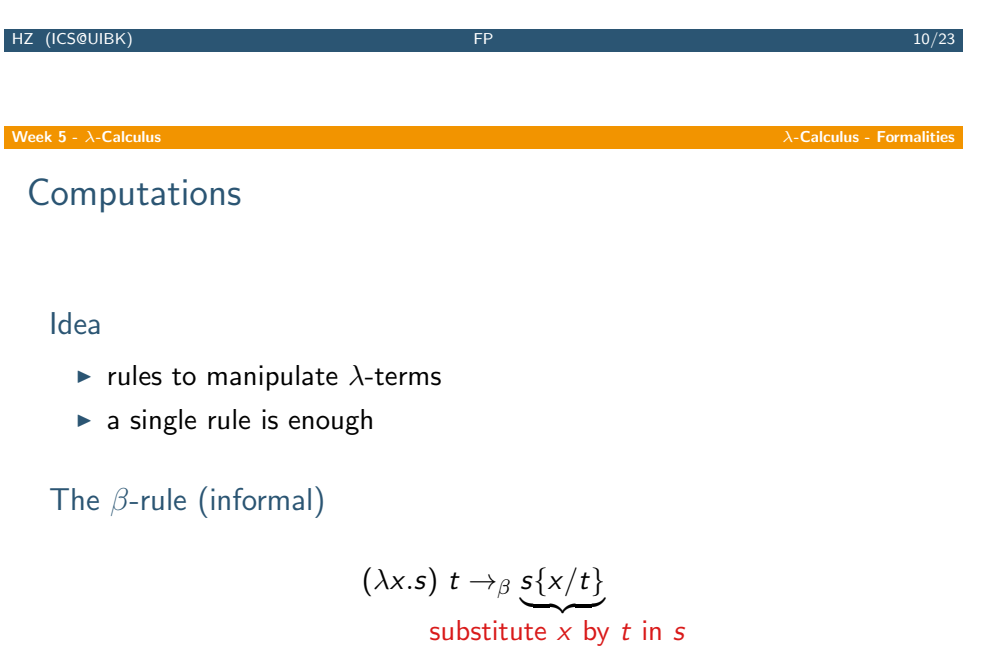

application of a function to some input

# Examples

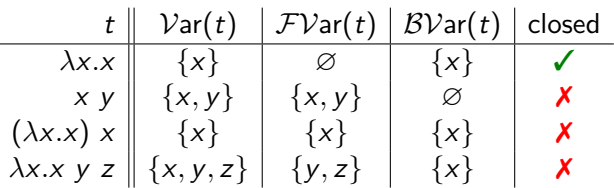

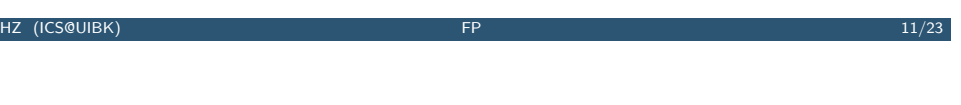

# Week 5 -  $\lambda$ -Calculus **- Formalities**  $\lambda$ -Calculus - Formalities  $\lambda$ -Calculus - Formalities  $\lambda$ -Calculus - Formalities

Blindly replacing does not suffice

### Example

- **Exercise consider**  $\lambda xy.x$  (**fun** x y -> x in OCaml)
- $\blacktriangleright$  behavior: "take 2 arguments, ignore second, return first"
- $\blacktriangleright (\lambda xy.x) \vee w \rightsquigarrow (\lambda y.v) w \rightsquigarrow v$
- $\blacktriangleright$  ( $\lambda xy.x$ ) y z  $\rightsquigarrow$  ( $\lambda y.y$ ) z  $\rightsquigarrow$  z **X**
- $\blacktriangleright$  clearly not intended (Problem: variable capture)
- $\blacktriangleright$  ( $\lambda xy.x$ ) y z  $\rightarrow_{\beta}$  ( $\lambda y'.y$ ) z  $\rightarrow_{\beta}$  y

### **Solution**

rename bound variables where necessary

**Ocaml** let  $y = 3$  and  $z = 2$ ;; (fun  $u \rightarrow$  (fun  $v \rightarrow u$ ))  $y z$ ;;

HZ (ICS@UIBK) 13/23

Week 5 -  $\lambda$ -Calculus  $\lambda$ -Calculus - Formalities

## **Substitutions**

### Definition

function from variables to terms

 $\sigma \colon \mathcal{V} \to \mathcal{T}(\mathcal{V})$ 

in our case we only need substitutions replacing a single variable, i.e., only for one  $x \in \mathcal{V}$ ,  $\sigma(x) \neq x$ 

## Notation

binding for x such that  $\sigma(x) \neq x$ 

 $\sigma = \{x/t\}$ 

### Example

$$
\sigma = \{x/\lambda x.x\}
$$
 hence  $\sigma(x) = \lambda x.x$  and  $\sigma(y) = y$ 

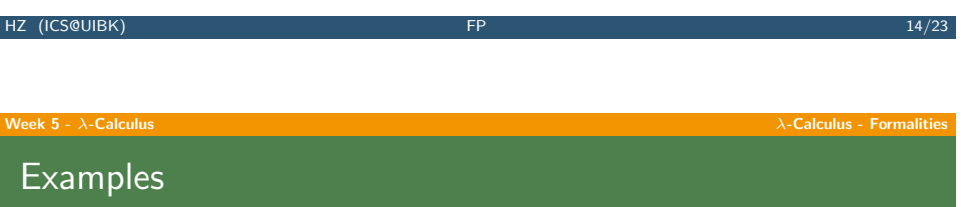

$$
(\lambda x.x) (\lambda x.x) \rightarrow_{\beta} \lambda x.x
$$
  

$$
(\lambda xy.y) (\lambda x.x) \rightarrow_{\beta} \lambda y.y
$$
  

$$
(\lambda xyz.x z (y z)) (\lambda x.x) \rightarrow_{\beta} \lambda yz. (\lambda x.x) z (y z)
$$
  

$$
(\lambda x.x) (\lambda x.x) \rightarrow_{\beta} (\lambda x.x) (\lambda x.x)
$$
  

$$
\lambda x.x \rightarrow_{\beta} \text{no } \beta\text{-step possible}
$$
  

$$
\lambda x. (\lambda y.y) z \rightarrow_{\beta} \lambda x. \underline{z}
$$

### Substitutions (cont'd) Definition (Application)

apply substitution  $\sigma = \{x/s\}$  to term t

$$
t = x
$$
  
\n
$$
t_{\sigma} \stackrel{\text{def}}{=} \begin{cases} s & t = x \\ y & t = y, x \neq y \\ (u\sigma) (v\sigma) & t = u \vee \\ \lambda x. u & t = \lambda x. u \\ \lambda y.(u\sigma) & t = \lambda y. u, x \neq y, y \notin FVar(s) \\ \lambda y'.(u\{y/y'\})\sigma) & t = \lambda y. u, x \neq y, y \in FVar(s), y' \text{ fresh} \end{cases}
$$

Example  $(\sigma = \{x/\lambda v \cdot w\})$ 

$$
x\sigma = \lambda v.v \quad w \quad y\sigma = y
$$
  
(x y)\sigma = (\lambda v.v w) y \quad (\lambda x.x y)\sigma = \lambda x.x y  
(\lambda v.x w)\sigma = \lambda v.(\lambda v.v w) w \quad (\lambda w.x w)\sigma = \lambda w'.(\lambda v.v w) w'

HZ (ICS@UIBK) 15/23

Week 5 -  $\lambda$ -Calculus - Formalities

# β-Reduction

Definition (Context) context  $C \in \mathcal{C}(\mathcal{V})$  $C ::= \Box | \lambda x.C | C t | t C$ 

with  $x \in \mathcal{V}$  and  $t \in \mathcal{T}(\mathcal{V})$ 

 $\triangleright$  C[s] denotes replacing  $\Box$  by term s in context C

### Example

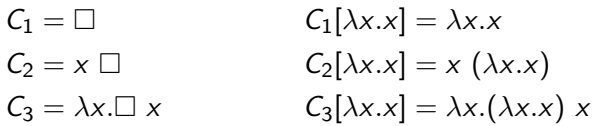

Week 5 -  $\lambda$ -Calculus **- Formalities** 

β-Reduction (cont'd)

## Definition (β-step)

if exist context  $C$  and terms  $s$ ,  $u$ , and  $v$  such that

$$
s = C[(\lambda x.u) v]
$$

then

$$
s \quad \rightarrow_{\beta} \quad C[u\{x/v\}]
$$

- is a  $\beta$ -step with redex  $(\lambda x. u)$  v and contractum  $u\{x/v\}$ 
	- $\blacktriangleright$   $s\rightarrow_{\beta}^+ t$  denotes sequence  $s=t_1\rightarrow_{\beta} t_2\rightarrow_{\beta} \cdots \rightarrow_{\beta} t_n=t$  with  $n > 0$

HZ (ICS@UIBK) 8/23

►  $s \rightarrow^*_\beta t$  is sequence with  $n \geq 0$   $(s$   $\beta$ -reduces to  $t$ )

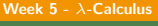

# β-Reduction

### Example

$$
\Omega = (\lambda x.x) (\lambda x.x)
$$
  
\n
$$
K_* = \lambda xy.y
$$
  
\n
$$
I_2 = \lambda xy.x y
$$

$$
K_* \Omega \to_{\beta} K_* \Omega \to_{\beta} \cdots
$$
  
\n
$$
K_* \Omega \to_{\beta} \lambda y.y
$$
  
\n
$$
I_2 I_2 = (\lambda xy.x y) (\lambda xy.x y) \to_{\beta} \lambda y.(\lambda xy.x y) y \equiv \lambda y.(\lambda xy'.x y') y
$$
  
\n
$$
\to_{\beta} \lambda y.(\lambda y'.y y') = \lambda yy'.y y' \equiv I_2
$$

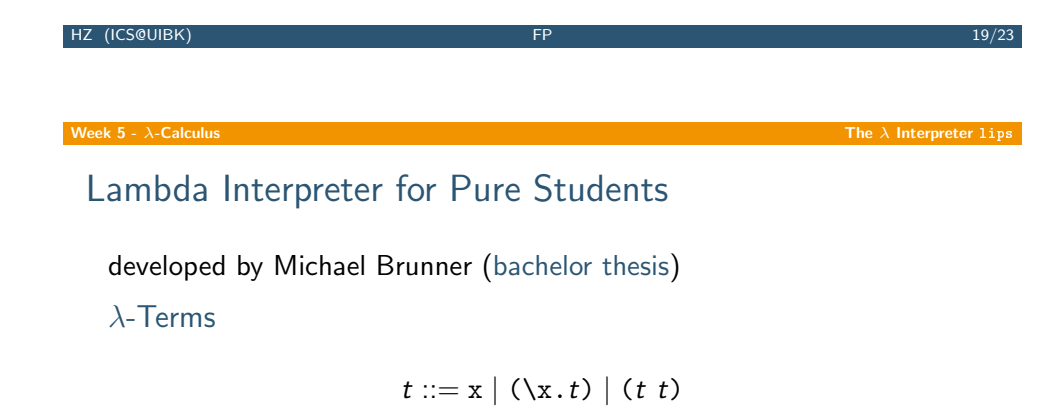

### Conventions

- $\triangleright$  interpreter command ! pretty toggles use of conventions for printing
- $\triangleright$  nested abstractions use spaces to separate variable names, e.g.,

 $\lambda$ xy.x \x y.x  $\lambda x_1 \cdot y \quad \lambda x_1 \cdot y$ 

# Week  $5 - \lambda$ -Calculus  $\lambda$ -Calculus - Formalities [Wha](#page-0-0)t Are the Results of Computations? Idea  $\triangleright$  only terms in  $\lambda$ -calculus Express functions and values through  $\lambda$ -terms Definition (Normal form)  $t \in \mathcal{T}(\mathcal{V})$  is in normal form (NF) if no  $\beta$ -step possible Example

## $\lambda x.x$  NF  $(\lambda x.x)$  y not NF

HZ (ICS@UIBK) 20/23

### Week 5 -  $\lambda$ -Calculus The  $\lambda$  Interpreter lips

# Result

## Normal Forms

- $\triangleright$  result of input is corresponding NF
	- $\blacktriangleright$  > (\x.x) (\x.x)  $NF: (\x, x)$

### Evaluation Strategy

- $\blacktriangleright$  !by\_value activates call-by-value evaluation (next lecture)
- $\blacktriangleright$  ! by name activates call-by-name evaluation (next lecture)
- $\blacktriangleright$  ! trace toggles tracing

# Abbreviations & Initialisation

### Interpreter Command

!def  $\langle name \rangle = t$ 

### Example

 $>$  !def I =  $\x. x$  $>$  !def K =  $\x$  y.x  $>$  !def S = \x y z.x z (y z) > S K I  $NF: \ \zeta. z$ 

### .lambdainit

content of file .lambdainit is loaded on start-up of lips

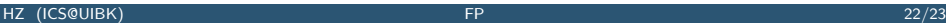

HZ (ICS@UIBK) FP 23/23